# 南 开 大 学

# 本 科 生 毕 业 论 文(设 计)

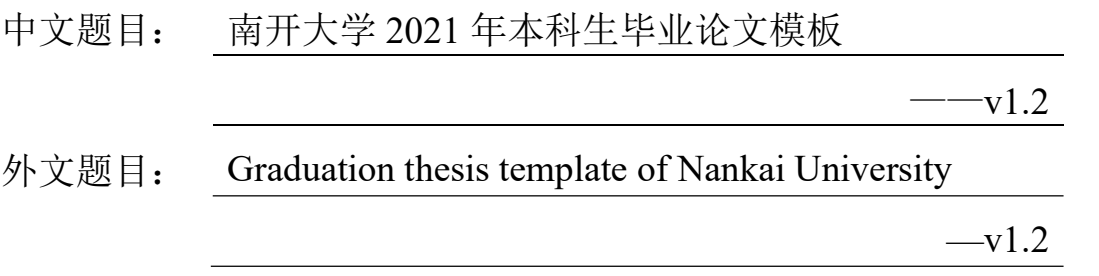

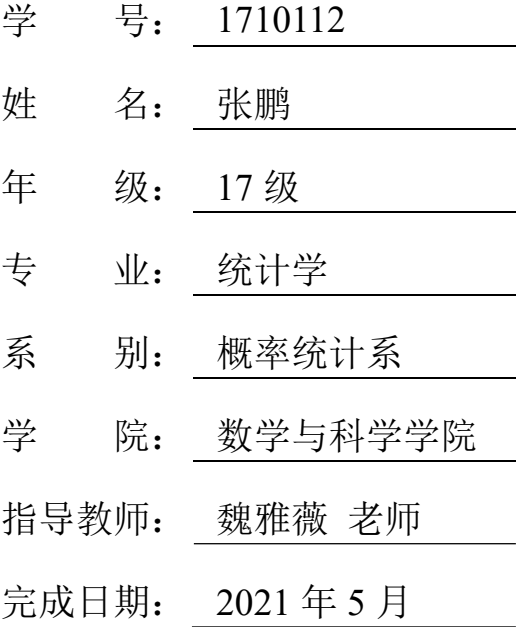

# 关于南开大学本科生毕业论文(设计)的声明

本人郑重声明:所呈交的学位论文,是本人在指导教师指导下,进行研究工 作所取得的成果。除文中已经注明引用的内容外,本学位论文的研究成果不包含 任何他人创作的、已公开发表或没有公开发表的作品内容。对本论文所涉及的研 究工作做出贡献的其他个人和集体,均已在文中以明确方式标明。本学位论文原 创性声明的法律责任由本人承担。

学位论文作者签名:

## 年 月 日

本人声明:该学位论文是本人指导学生完成的研究成果,已经审阅过论文 的全部内容,并能够保证题目、关键词、摘要部分中英文内容的一致性和准确性。

> 学位论文指导教师签名: 年 月 日

此模板根据[《南开大学本科毕业论文\(设计\)指导手册](http://jwc.nankai.edu.cn/bylwwsjw/list.htm) 2018 》(以 下简称《指导手册》)的要求制作,这是目前最新的要求。由于作者专业 的原因,本模板花较大篇幅展示了如何排版数学公式、定理和证明。希 望此模板能帮助更多正在写论文的同学。

#### 下载方式:

- 你可以在 GitHub: [NKU-biyelunwen-2021](https://github.com/skyline77/NKU-biyelunwen-2021) 下载文件,在本地使用。若 无法登录 GitHub, 也可以在[百度网盘下](https://pan.baidu.com/s/1RnDI7RqW5qRcyaw8ZpYMTw)载, 提取码: p4qv。
- 使用 Overleaf 的模板:NKU-[毕业论文](https://www.overleaf.com/latex/templates/nku-bi-ye-lun-wen-2021/svxybkzxyycp)-2021 在线编程。

#### 使用建议:

- 请使用 XeLaTeX 进行编译[①](#page-2-0)。
- 使用模板时,建议不要删除原来的内容,将其注释即可,以备日后 需要。
- 若不希望将超链接上色,将 preamble.tex 中导入 hyperref 的 colorlinks 选项去掉(位于文件约 190 行)。
- 你需要自行在 cover1.docx 中制作封面并导出为 cover1.pdf,以 替换作者的封面。不要使用作者的封面●
- 推荐在 [Tables Generator](https://www.tablesgenerator.com/) 网站制作表格, 使用 [Mathpix](https://mathpix.com/ocr/)<sup>®</sup> 软件书写数 学公式,它们能很大地提升写作效率。

最后,由于本人水平有限,模板仍存在不足,欢迎指出,本人将会<del>量力</del> 而为尽力完善。联系方式:(1) 微信: zp18102190105;(2) QQ: 602795339; (3) 邮箱:602795339@qq.com。

关**键词:** 南开大学毕业论文; LATEX; 数学公式; 定理环境; 代码

<span id="page-2-0"></span> $^{\circ}$  布 Overleaf 上切换编译器的方式见[文章。](https://www.overleaf.com/learn/how-to/Changing_compiler)

<span id="page-2-1"></span><sup>②</sup>该软件经由阿里系某二手交易软件赋能后可发挥最大功效。

# Abstract

If you skip the previous abstract in Chinese and come here for help, this template is not for you $\odot$ .

Keywords: L<sup>AT</sup>EX template; impatient author

# 目录

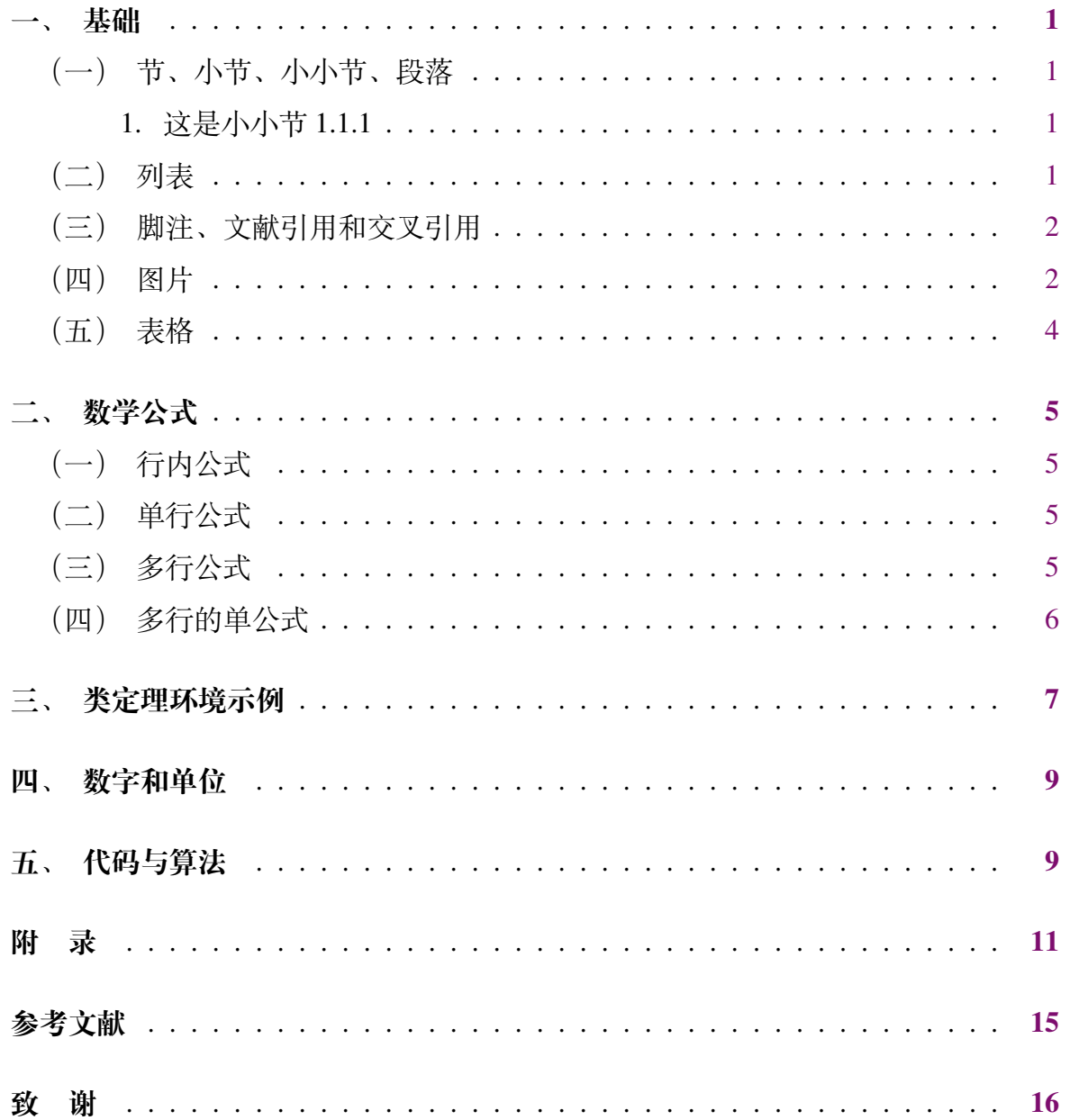

# <span id="page-5-1"></span><span id="page-5-0"></span>**(一)节、小节、小小节、段落**

### <span id="page-5-2"></span>1. **这是小小节** 1.1.1

此处是  $1.1.1$  小小节。完整的层次结构为: section  $($ 节) —subsection $($ 小节) subsubsection(小小节)—paragraph(段)—subparagraph(小段)。为清晰起见,不 建议使用过多层次。作者的毕业论文中只使用了前 3 层。

# <span id="page-5-3"></span>**(二)列表**

无序列表:

- 中文
- English

有序列表:

- 1. 中文
- 2. English

有序列表有行内的版本:(1) 中文;(2) English。 列表可以相互嵌套使用(至多四层):

1. 中文

- (a) 古代汉语
- (b) 现代汉语
	- i. 口语
		- 普通话
		- 方言
	- ii. 书面语
- 2. English
- 3. 日本語

# <span id="page-6-0"></span>**(三)脚注、文献引用和交叉引用**

使用 \footnote 输入脚注<sup>10</sup>。使用 \cite 引用文献, 如 [[1\]](#page-19-1)、[[5,](#page-19-2) [3,](#page-19-3) [4](#page-19-4)]、[\[8](#page-19-5)](引用 之前需要[在参考文献](#page-19-0)中定义)。

交叉引用,即我们使用 \label 命令在某处标记,以后再用 \ref 命令引用该标 记。使用交叉引用功能的好处是,\ref 命令引用的内容会随着 \label 命令所在的 位置、环境自动变化。示例:此处是第[一节](#page-5-0)的第[三小](#page-6-0)节,小节的标题是["脚注、文献](#page-6-0) [引用和交叉引用](#page-6-0)",位于文档的第[2](#page-6-0)页。

<span id="page-6-1"></span>**(四)图片**

图 [1](#page-6-3) 插入了一个矢量图, 经过放大也不会失真。个人的经验是, 将图形输出为 PDF 格式,能够较好的支持中文。将图片输出为其它矢量格式时,可能会导致中文 乱码。

<span id="page-6-3"></span>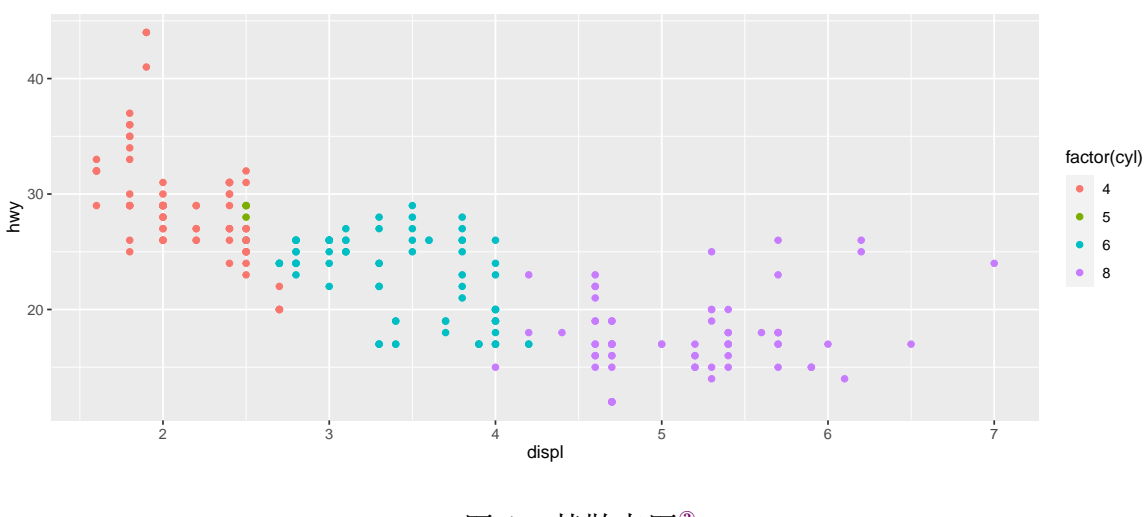

图 1 某散点图<sup>2</sup>

图 [2](#page-7-0) 和图 [3](#page-7-0) 是两张并排的图片。图 [4](#page-7-1) 含有 4 个子图。

<span id="page-6-2"></span><sup>①</sup>这是脚注。

<span id="page-6-4"></span> $^{\circ}$ 你可能注意到,图片的标题在下方,而表格的标题在下方。这么做的原因可以见 [Stack Exchange](https://tex.stackexchange.com/questions/3243/why-should-a-table-caption-be-placed-above-the-table)。

<span id="page-7-0"></span>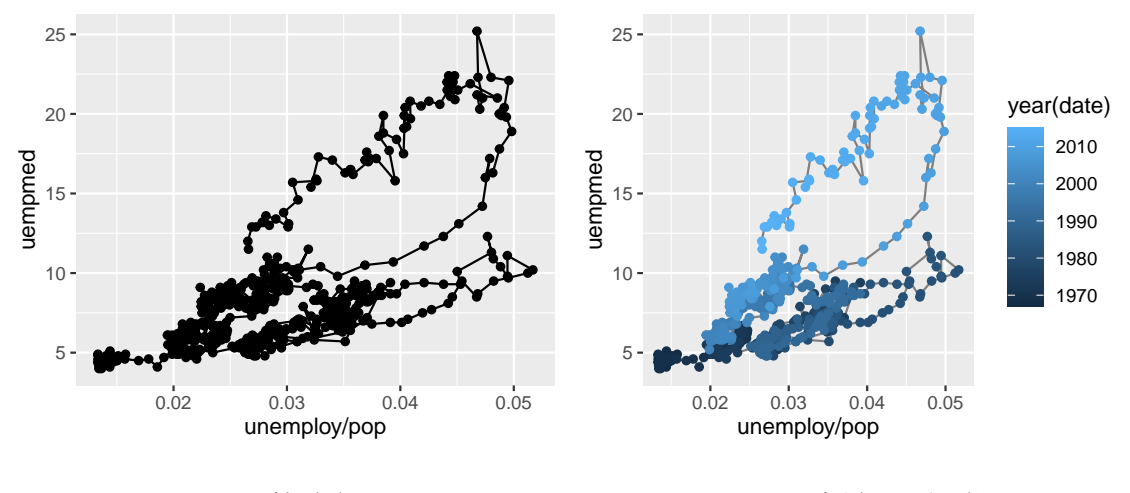

图 2 某路径图

图 3 用颜色区分时间

<span id="page-7-1"></span>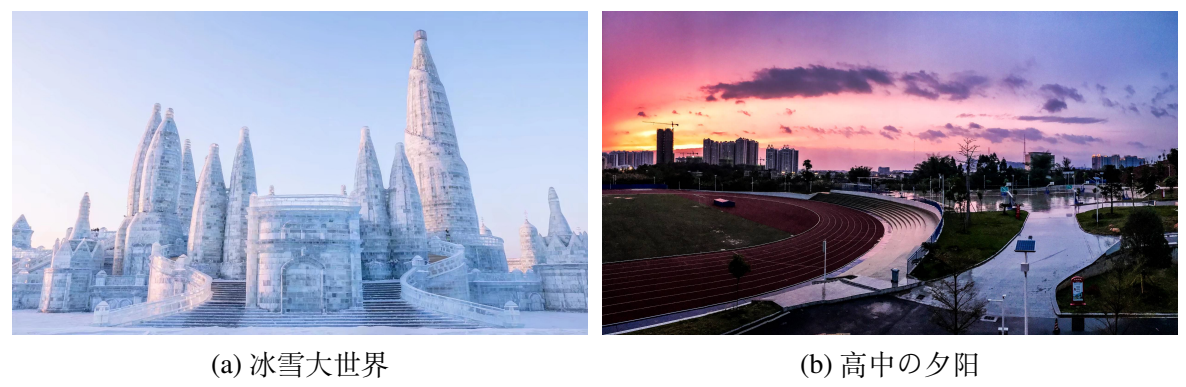

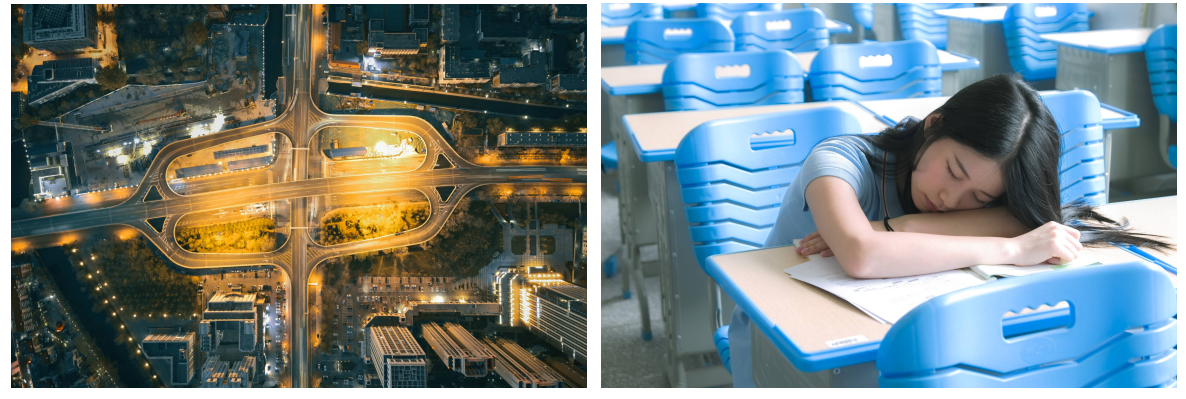

(c) 八里台桥 (d) 作者得不到的同学

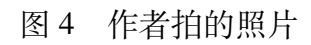

# <span id="page-8-0"></span>**(五)表格**

<span id="page-8-1"></span>表 [1](#page-8-1) 用三线表的形式进行符号说明。若完整的表格过长,可以像表 [6](#page-18-0) 那样放在 附录,在正文仅保留关键的符号。

| 符号        | 描述                       |
|-----------|--------------------------|
| K         | 产品数 $(k \in \{1, , K\})$ |
| T         | 周期数 $(t \in \{1, , T\})$ |
| $C_t$     | t 时期的产能                  |
| $hc_k$    | 每周期每单位产品 k 的持有成本         |
| $q_{kt}$  | $t$ 时期产品 $k$ 的产量         |
| $q_{1}^r$ | $t$ 时期产品 $k$ 的再制造数量      |

表 1 符号表示 1

<span id="page-8-2"></span>表 [2](#page-8-2) 也是三线表, 但与前者不同, 它是二维的, "姓名"和"学科"唯一决定了 成绩。将其用表 [3](#page-8-3) 展示可以更清晰的看到这一点。

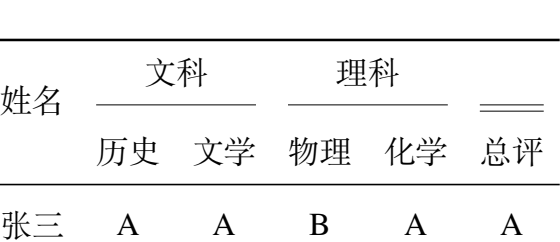

李四 C B A B B

表 2 学生的成绩 1

表 3 学生的成绩 2

<span id="page-8-3"></span>

| 科目 |               | 历史 文学 物理 化学 总评 |  |   |
|----|---------------|----------------|--|---|
| 张三 |               |                |  |   |
| 李四 | $\mathcal{C}$ |                |  | R |

# **二、数学公式**

## <span id="page-9-1"></span><span id="page-9-0"></span>**(一)行内公式**

使用 \$...\$得到行内公式,如 *x* ∈ [0,1],∬<sup>π</sup> sin*xdx* = 2。

# <span id="page-9-2"></span>**(二)单行公式**

使用 equation 环境得到带编号公式,如式 ([1\)](#page-9-4) 所示。

<span id="page-9-4"></span>
$$
\alpha^2 \sum_{j \in \mathbf{N}} b_{ij} \hat{\mathbf{y}}_j = \sum_{j \in \mathbf{N}} b_{ij}^{(\lambda)} \hat{\mathbf{y}}_j + (b_{ii} - \lambda_i) \hat{\mathbf{y}}_i \hat{\mathbf{y}} \tag{1}
$$

而通过 equation\* 得到无编号公式, 如

*A* = { $x \in X \mid x \in X_i$ , 对某些 *i* ∈ *I* }

无编号公式也可以通过\[ ...\] 得到, 这是 equation\* 的简写版本。按照要求, 所 有公式或都编号,或都不编号,虽然作者并没有遵循这一要求。绝大部分数学环境 都有带 \* 的版本,它们将不会对公式编号,下文不再赘述。

# <span id="page-9-3"></span>**(三)多行公式**

使用 align[①](#page-9-5)环境可以指定公式在某处对齐,这里我们使公式沿等号左侧对齐 (在代码中用 & 表示对齐点):

<span id="page-9-7"></span>
$$
x = y \times z \tag{2}
$$

$$
dz = x + y \tag{3}
$$

若想用下一级编号,可以用 subequation 环境包围 align, 或其他多公式环境<sup>2</sup>:

$$
x = y \times z \tag{4a}
$$

$$
dz = x + y \tag{4b}
$$

alignat 环境与 align 环境类似,区别在于前者需要手动设置列之间的间距, 而后者会对其自动设置。我们可以用 alignat 排版带有注释的公式:

$$
x = x \land (y \lor z)
$$
 (by distributivity)  
=  $(x \land y) \lor (x \land z)$  (by condition (M))  
=  $y \lor z$  (by

<span id="page-9-5"></span><sup>①</sup>align 环境还可以对多列进行对齐,此处只展示了对一列对齐。

<span id="page-9-6"></span> $^{\circ}$ 有关微分算子应该用直立体还是斜体,可以见 [Stack Exchange](https://tex.stackexchange.com/questions/14821/whats-the-proper-way-to-typeset-a-differential-operator) 的讨论。

或方程组:

$$
a_{11}x_1 + a_{12}x_2 + a_{13}x_3 = y_1, \t\t(6a)
$$

 $a_{21}x_1 + a_{22}x_2 + a_{24}x_4 = y_2$ , (6b)

$$
a_{31}x_1 + a_{33}x_3 + a_{34}x_4 = y_3. \t\t(6c)
$$

有时候我们不想指定公式具体沿哪里对齐,而只是想将它们居中放置,使用 gather 环境可以达到这个目的。

$$
3(a-x) = 3.5x + a - 1
$$
 (7)

$$
a = \frac{13}{4}x - \frac{1}{2}
$$
 (8)

<span id="page-10-2"></span><span id="page-10-1"></span>(9)

使用 \intertext 可以在公式中插入一行文字, 如:

$$
h(x) = \int \left( \frac{f(x) + g(x)}{1 + f^2(x)} + \frac{1 + f(x)g(x)}{\sqrt{1 - \sin x}} \right) dx
$$
 (10a)

化简为

$$
= \int \frac{1 + f(x)}{1 + g(x)} dx - 2 \arctan(x - 2)
$$
 (10b)

注意到虽然中间有一行字,但式 [\(10a\)](#page-10-1) 和式 ([10b\)](#page-10-2) 仍在同一个数学公式中。

# <span id="page-10-0"></span>**(四)多行的单公式**

本小节提及的环境,都需要嵌套于前面的小节提及的数学环境中。例如,若想 使用 aligned 环境(align 的行内版本),需要将其放于 equation 等数学环境中。 整个 aligned 环境作为一个整体,成为父环境的一个元素。

我们使用 aligned 将不同的行沿等号左侧对齐:

$$
\arctan'(x) = (h^{-1})'(x)
$$
  
= 
$$
\frac{1}{h'(h^{-1}(x))}
$$
  
= 
$$
\frac{1}{\tan'(\arctan x)}
$$
  
= 
$$
\frac{1}{\sec^2(\arctan x)}
$$
 (11)

注意到它只会对整个公式居中编号,而不像式 ([2\)](#page-9-7) 对每行都进行编号。更复杂的例子 如下,我们令他们沿最左侧对齐,并且在后 3 行的行首加入了长度不等的空白。

$$
\begin{split} \bar{J}^{\bar{\imath}}\left(\alpha_{t}^{i,\star};\mu\right)-\bar{J}^{\bar{\imath}}\left(\hat{\alpha}_{t}^{i,\star};\hat{\mu}\right)+\lambda^{k}\mathbb{E}\left[\int_{0}^{T}\left\|\alpha_{t}^{i,\star}-\hat{\alpha}_{t}^{i,\star}\right\|^{2}dt\right] \\ & \leq \mathbb{E}\left[\int_{0}^{T}\left(\frac{\zeta^{k}}{2}\left(\hat{g}_{t}^{i,\star}-h_{t}^{k}\right)^{2}+\frac{\gamma^{k}}{2}\left(\hat{\Gamma}_{t}^{i,\star}\right)^{2}+S_{t}^{\mu}\hat{\Gamma}_{t}^{i,\star}\right)dt+PF_{\delta}'\left(R^{k}-\hat{X}_{T}^{i}\right)\right] \\ & -\mathbb{E}\left[\int_{0}^{T}\left(\frac{\zeta^{k}}{2}\left(\hat{g}_{t}^{i,\star}-h_{t}^{k}\right)^{2}+\frac{\gamma^{k}}{2}\left(\hat{\Gamma}_{t}^{i,\star}\right)^{2}+S_{t}^{\hat{\mu}}\hat{\Gamma}_{t}^{i,\star}\right)dt+PF_{\delta}'\left(R^{k}-\hat{X}_{T}^{i}\right)\right] \\ & =\mathbb{E}\left[\int_{0}^{T}\hat{\Gamma}_{t}^{i,\star}\left(S_{t}^{\mu}-S_{t}^{\hat{\mu}}\right)dt\right]. \end{split}
$$

下面这种 if-else 情况可以用 cases 环境生成:

$$
f(x) = \begin{cases} -x^2, & x < 0; \\ \alpha + x, & 0 \le x \le 1; \\ x^2, & \# \mathbb{E}. \end{cases}
$$
 (12)

目前为止我们都是单独地使用多行的单公式。实际上我们也可以将其放入多行 公式中:

$$
f = (x_1x_2x_3x_4x_5x_6)^2
$$
  
=  $(x_1x_2x_3x_4x_5 + x_1x_3x_4x_5x_6 + x_1x_2x_4x_5x_6 + x_1x_2x_3x_5x_6)^2$ , (13)  
 $g = y_1y_2y_3$ . (14)

这里我们在多行公式中使用了多行的单公式。可以看到,前两行是一个公式,最后 一行是另一个公式。

下面展示了一些矩阵,它们本身是多行的,作为整体被视为父公式的一个部分。

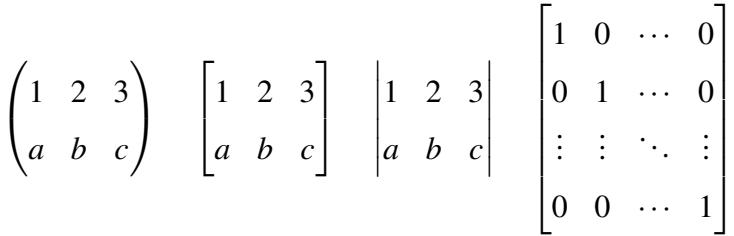

## **三、类定理环境示例**

<span id="page-11-1"></span><span id="page-11-0"></span>**定义** 1 (上确界与下确界).

(1) 如果数集 *S* 的上界集中有最小值,则称之为 *S* 的**上确界**,记为 sup*S*;

(2) 如果数集 *S* 的下界集中有最大值, 则称之为 *S* 的**下确界**, 记为 inf*S*。

从定义 [1](#page-11-1) 容易看到, 如果数集 *S* 有上(下) 确界, 则它的上(下) 确界是唯一 的。以上定义中 sup 是 supermum 的简写,而 inf 是 infimum 的简写。设 β = sup*S*,这 包含两层意思:(i) β 是 *S* 的上界,即对任意 *x ∈ S*,都成立 *x* ⩽ β;(ii) β 是 *S* 的所有  $\pm$ 界中最小的, 即对任意 ε > 0, β - ε 都不是 S 的上界, 亦即对任意 ε > 0, 都存在  $x_0 \in S$ , 使得  $x_0 > \beta - \varepsilon$ 。总结如下:

**定理** 1. β 是数集 *S* 的上确界的充分必要条件是

(1) 对任意 *x ∈ S*,都成立 *x ≤* β;

(2) 对任意 <sup>ε</sup> *>* 0,都存在 *x*<sup>0</sup> *∈ S*,使得 *x*<sup>0</sup> *>* β *−*ε。

对于下确界也有类似的定理。

**推论** 1 (确界原理). 有下界的非空数集必有下确界。

证. 设 *S* 是一个有下界的非空数集。于是 *T* = *{−x | x ∈ S}* 非空有上界,因而有  $\pm$ 确界, 设 β = sup T  $\in$  记 α =  $-\beta$ , 于是 α = inf S  $\in$ 

注 1. 我也不知道有什么好注的,告诉你可以这么用而已。

**定理** 2 (单调收敛定理). 单调有界数列必收敛,具体地说:

(1) 若数列 *{xn}* 递增且有上界,则

$$
\lim_{n\to\infty}x_n=\sup\{x_n\mid n\in\mathbb{N}\};
$$

(2) 若数列 *{xn}* 递减且有下界,则

$$
\lim_{n\to\infty}x_n=\inf\{x_n\mid n\in\mathbb{N}\}.
$$

**引理.** Let  $a < b < c$  and let f be continuous on the interval  $[a, c]$ . Let  $\varepsilon > 0$ , and suppose *that statements hold. Then there is a*  $\delta > 0$  *such that, if x and y are in* [a, c] and  $|x - y| < \delta$ ,  $|f(x) - f(y)| < \varepsilon$ .

**假设** 1. *The proportion of the total population of agents belonging to each class k converges to a constant as the number of firms (N) increases.*

# **四、数字和单位**

<span id="page-13-2"></span><span id="page-13-0"></span>表 [4](#page-13-2) 展示了一些数字和单位的写法, 以及常见的错误写法。

| 优秀范例                                       | 没那么好                                       |
|--------------------------------------------|--------------------------------------------|
| 12345.67890                                | 12345.67890                                |
| $1 \pm 2i$                                 | $1 \pm 2i$                                 |
| $0.3 \times 10^{45}$                       | $0.3 \times 10^{45}$                       |
| $1.654 \times 2.34 \times 3.430$           | $1.654 \times 2.34 \times 3.430$           |
| $kgms^{-2}$                                | $kg \text{ m s}^{-2}$                      |
| $V^2$ lm <sup>3</sup> F <sup>-1</sup>      | $V^2$ lm <sup>3</sup> F <sup>-1</sup>      |
| $1.23$ J mol <sup>-1</sup> K <sup>-1</sup> | $1.23$ J mol <sup>-1</sup> K <sup>-1</sup> |
| \$1.99/kg                                  | \$1.99/kg                                  |
| 1.345 $\frac{C}{mol}$                      | 1.345 $\frac{C}{mol}$                      |

表 4 数字与单位示范

# **五、代码与算法**

<span id="page-13-1"></span>我们可以使用 [listings](https://ctan.org/pkg/listings?lang=en) 排版代码。它支持多种语言, 如 C, C++, JAVA, Matlab, R, Python 等, 完整语言支持[见文档的](https://ctan.mirrors.hoobly.com/macros/latex/contrib/listings/listings.pdf) 2.4 节 (Programming languages)。代码 [1](#page-13-3) 用 Python 实现了通过递推的方式计算斐波那契数列,以防止栈溢出。

```
\frac{1}{1} def fibonacci(n):
2 if n == 1:
3 return 1
4 elif n == 2:
5 return 2
6 else :
7 curr, prev, i = 3, 2, 3 # 从 fib 3 开始计算
8 while i != n:
9 i, curr, prev = i+1, curr+prev, curr
10
11 return curr
```
代码 1 计算斐波那契数列

我们可以使用 [algorithms](https://ctan.org/pkg/algorithms) 包排版算法。算法 [1](#page-14-0) 将指数计算的复杂度由 *O*(*n*) 降 到了 *O*(log*n*)。

<span id="page-14-0"></span>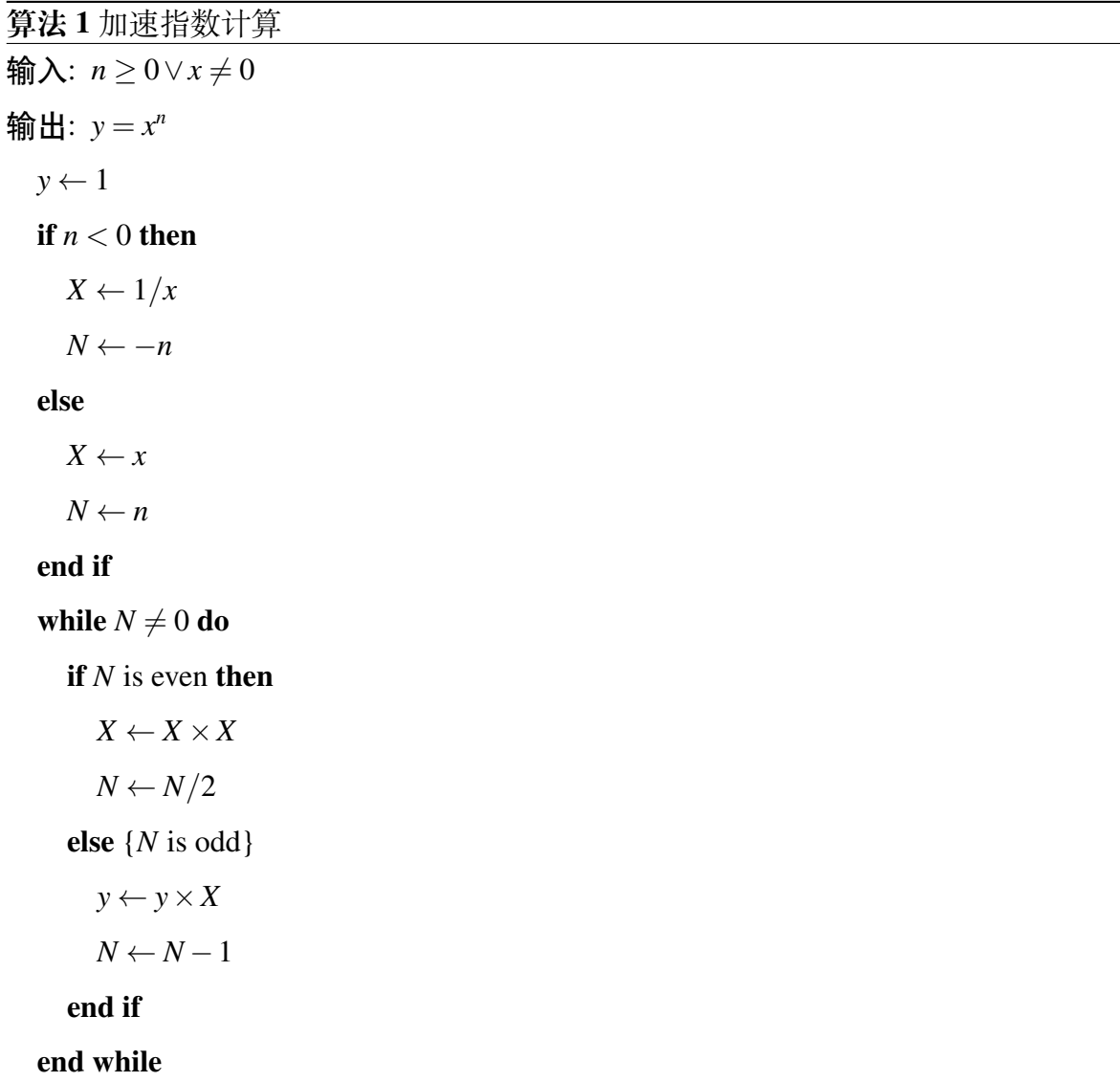

# **附 录**

<span id="page-15-0"></span>附录内容一般包括正文中不便列出的冗长公式推导、符号说明(含缩写)、计算 机程序等。(不过按照毕业论文指导手册的意思,只能有一个附录吗。)

| <b>First column</b> | <b>Second column</b> | <b>Third column</b> |
|---------------------|----------------------|---------------------|
| One                 | abcdef ghjijklmn     | 123.456778          |
| One                 | abcdef ghjijklmn     | 123.456778          |
| One                 | abcdef ghjijklmn     | 123.456778          |
| One                 | abcdef ghjijklmn     | 123.456778          |
| One                 | abcdef ghjijklmn     | 123.456778          |
| One                 | abcdef ghjijklmn     | 123.456778          |
| One                 | abcdef ghjijklmn     | 123.456778          |
| One                 | abcdef ghjijklmn     | 123.456778          |
| One                 | abcdef ghjijklmn     | 123.456778          |
| One                 | abcdef ghjijklmn     | 123.456778          |
| One                 | abcdef ghjijklmn     | 123.456778          |
| One                 | abcdef ghjijklmn     | 123.456778          |
| One                 | abcdef ghjijklmn     | 123.456778          |
| One                 | abcdef ghjijklmn     | 123.456778          |
| One                 | abcdef ghjijklmn     | 123.456778          |
| One                 | abcdef ghjijklmn     | 123.456778          |
| One                 | abcdef ghjijklmn     | 123.456778          |
| One                 | abcdef ghjijklmn     | 123.456778          |
| One                 | abcdef ghjijklmn     | 123.456778          |
| One                 | abcdef ghjijklmn     | 123.456778          |
| One                 | abcdef ghjijklmn     | 123.456778          |
| One                 | abcdef ghjijklmn     | 123.456778          |
| One                 | abcdef ghjijklmn     | 123.456778          |
| One                 | abcdef ghjijklmn     | 123.456778          |
| One                 | abcdef ghjijklmn     | 123.456778          |
|                     |                      | 接下页                 |

表 5 宜放在附录的长表格

| 决仪 ┘                |                      |                     |  |  |  |  |
|---------------------|----------------------|---------------------|--|--|--|--|
| <b>First column</b> | <b>Second column</b> | <b>Third column</b> |  |  |  |  |
| One                 | abcdef ghjijklmn     | 123.456778          |  |  |  |  |
| One                 | abcdef ghjijklmn     | 123.456778          |  |  |  |  |
| One                 | abcdef ghjijklmn     | 123.456778          |  |  |  |  |
| One                 | abcdef ghjijklmn     | 123.456778          |  |  |  |  |
| One                 | abcdef ghjijklmn     | 123.456778          |  |  |  |  |
| One                 | abcdef ghjijklmn     | 123.456778          |  |  |  |  |
| One                 | abcdef ghjijklmn     | 123.456778          |  |  |  |  |
| One                 | abcdef ghjijklmn     | 123.456778          |  |  |  |  |
| One                 | abcdef ghjijklmn     | 123.456778          |  |  |  |  |
| One                 | abcdef ghjijklmn     | 123.456778          |  |  |  |  |
| One                 | abcdef ghjijklmn     | 123.456778          |  |  |  |  |
| One                 | abcdef ghjijklmn     | 123.456778          |  |  |  |  |
| One                 | abcdef ghjijklmn     | 123.456778          |  |  |  |  |
| One                 | abcdef ghjijklmn     | 123.456778          |  |  |  |  |
| One                 | abcdef ghjijklmn     | 123.456778          |  |  |  |  |
| One                 | abcdef ghjijklmn     | 123.456778          |  |  |  |  |
| One                 | abcdef ghjijklmn     | 123.456778          |  |  |  |  |
| One                 | abcdef ghjijklmn     | 123.456778          |  |  |  |  |
| One                 | abcdef ghjijklmn     | 123.456778          |  |  |  |  |
| One                 | abcdef ghjijklmn     | 123.456778          |  |  |  |  |
| One                 | abcdef ghjijklmn     | 123.456778          |  |  |  |  |
| One                 | abcdef ghjijklmn     | 123.456778          |  |  |  |  |
| One                 | abcdef ghjijklmn     | 123.456778          |  |  |  |  |
| One                 | abcdef ghjijklmn     | 123.456778          |  |  |  |  |
| One                 | abcdef ghjijklmn     | 123.456778          |  |  |  |  |
| One                 | abcdef ghjijklmn     | 123.456778          |  |  |  |  |
| One                 | abcdef ghjijklmn     | 123.456778          |  |  |  |  |
| One                 | abcdef ghjijklmn     | 123.456778          |  |  |  |  |
| One                 | abcdef ghjijklmn     | 123.456778          |  |  |  |  |
|                     |                      | 接下页                 |  |  |  |  |

续表 5

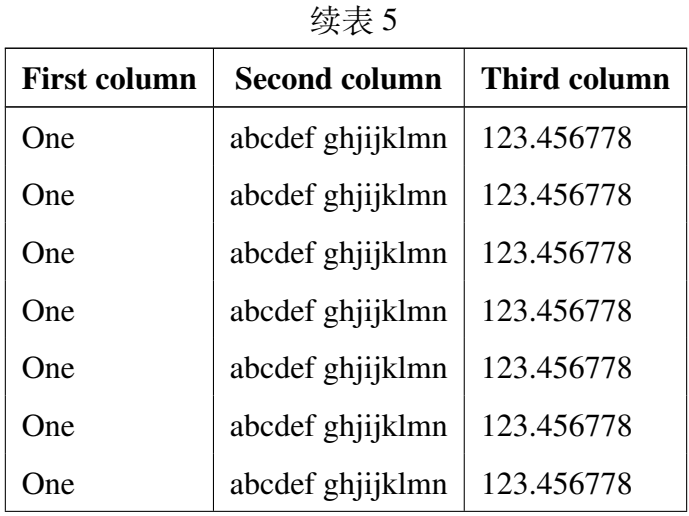

表 [6](#page-18-0) 展示了较长的符号说明,并将类似的符号归类。为了指定表格的宽度,我 们使用了 tabularx 环境,而不是普通的 table 环境

<span id="page-18-0"></span>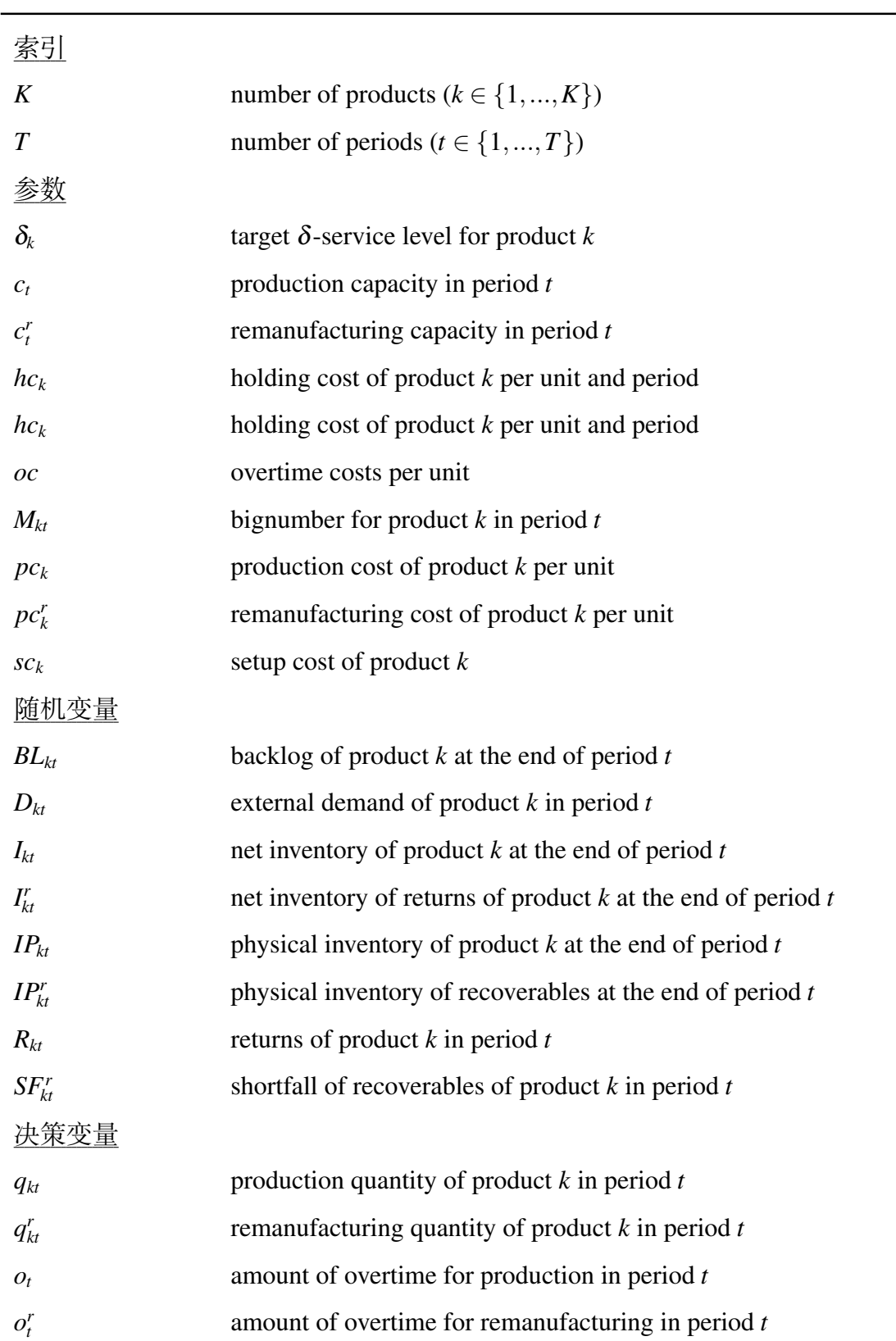

# **参考文献**

- <span id="page-19-1"></span><span id="page-19-0"></span>[1] 庞青山. 论大学学科组织及其特色. 高等理科教育,2005,63(5):1˜3.
- [2] Koh Y W, Lai C S, Loh K, *et al*. Growth of bismuth sulfide mamowire using bismuth trisxanthate single sourceprecursors. Chem Mater, 2003, 15(24): 4544˜4554.
- <span id="page-19-4"></span><span id="page-19-3"></span>[3] 李明. 物理学. 北京:科学出版社,1977,58˜62.
- [4] Dupont B. Bone marrow transplantation in severe combined immunodeficiency with an unrelated MLC compatible donor. In: White H J, Smith R, eds. Proceedings of the Third Annual Meeting of the International Society for Experimental Hematology. Houston: International Society for Experimental Hematology, 1974.44<sup>~46</sup>.
- <span id="page-19-2"></span>[5] 胡刚. 蛋白质深度分析以及基因的进化模型:[博士学位论文]. 天津: 南开大学, 2005.
- [6] 姚光起. 一种氧气镐材料的制备方法. 中国专利.ZL891056088,1980-07-03.
- [7] 中华人民共和国国家技术监督局.GB3100–3102. 中华人民共和国国家标准. 北 京:中国标准出版社,1994-11-01.
- <span id="page-19-5"></span>[8] SREC Trade, New jersey srec market, 2019, [https://www.srectrade.com/srec](https://www.srectrade.com/srec markets/new jersey) [markets/newjersey](https://www.srectrade.com/srec markets/new jersey) (accessed 2019-02-13)[①](#page-19-6).

<span id="page-19-6"></span><sup>①</sup>除本条外,所列的参考文献均来源于[《指导手册》。](http://jwc.nankai.edu.cn/bylwwsjw/list.htm)本条意在演示使用 url。

<span id="page-20-0"></span>感谢使用本模板。

Thanks for using this template.